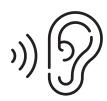

## Audio Straight to Your Smartphone

Stream audio directly to your smartphone with the WaveCAST<sup>™</sup> App in three easy steps:

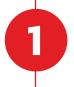

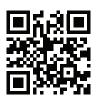

## Download the FREE WaveCAST™ App

Scan the QR code to download the app on the App Store or Google Play

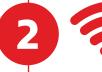

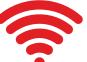

Join the Wireless Network

Network:

Password:

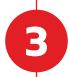

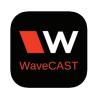

Open the App and Follow the Prompts to Listen

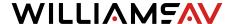